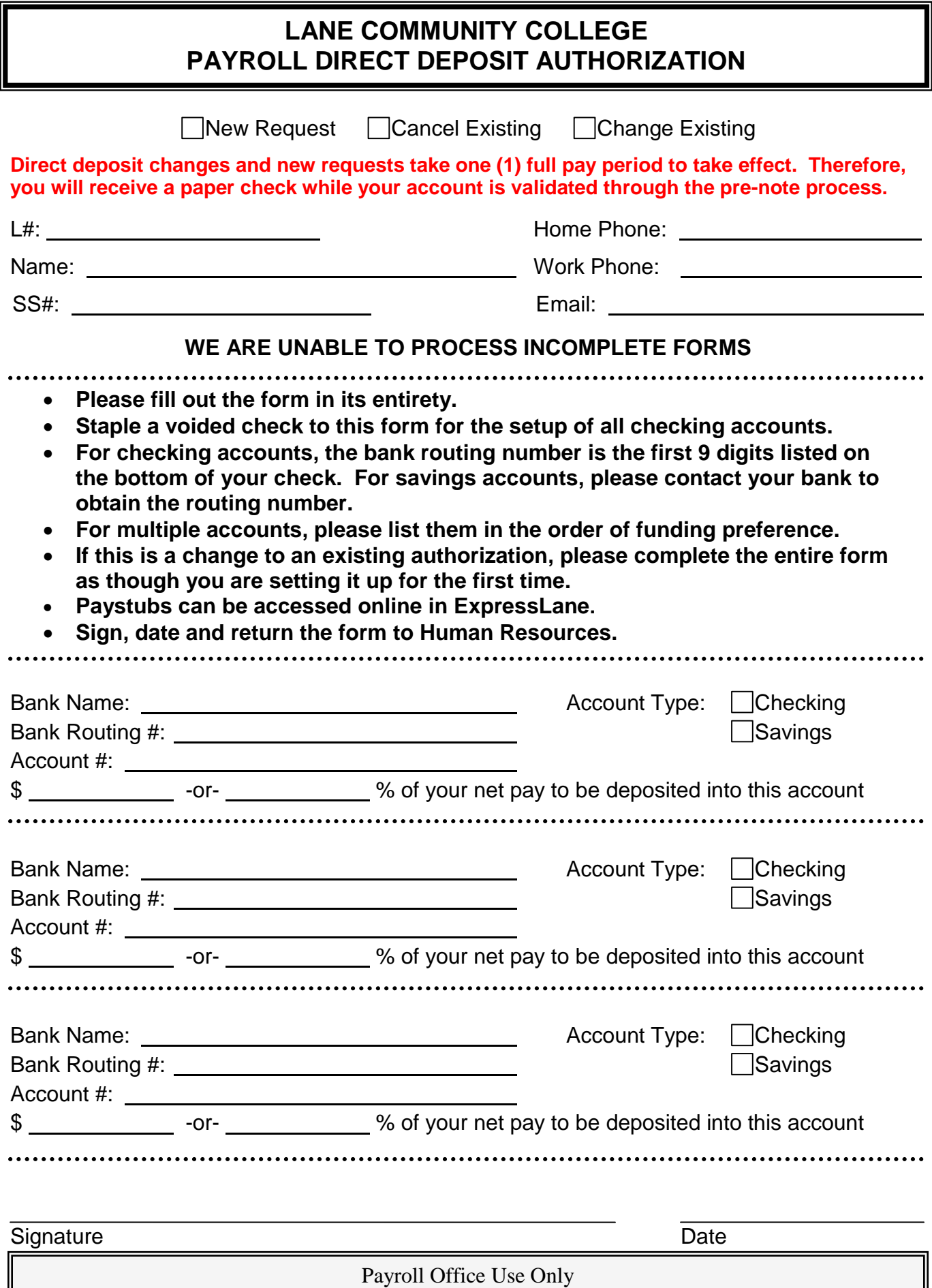

Entered by: Date: